#### Растровые алгоритмы

Лекция 4

Лектор – доцент каф. ВТ ИК ТПУ Болотова Юлия Александровна

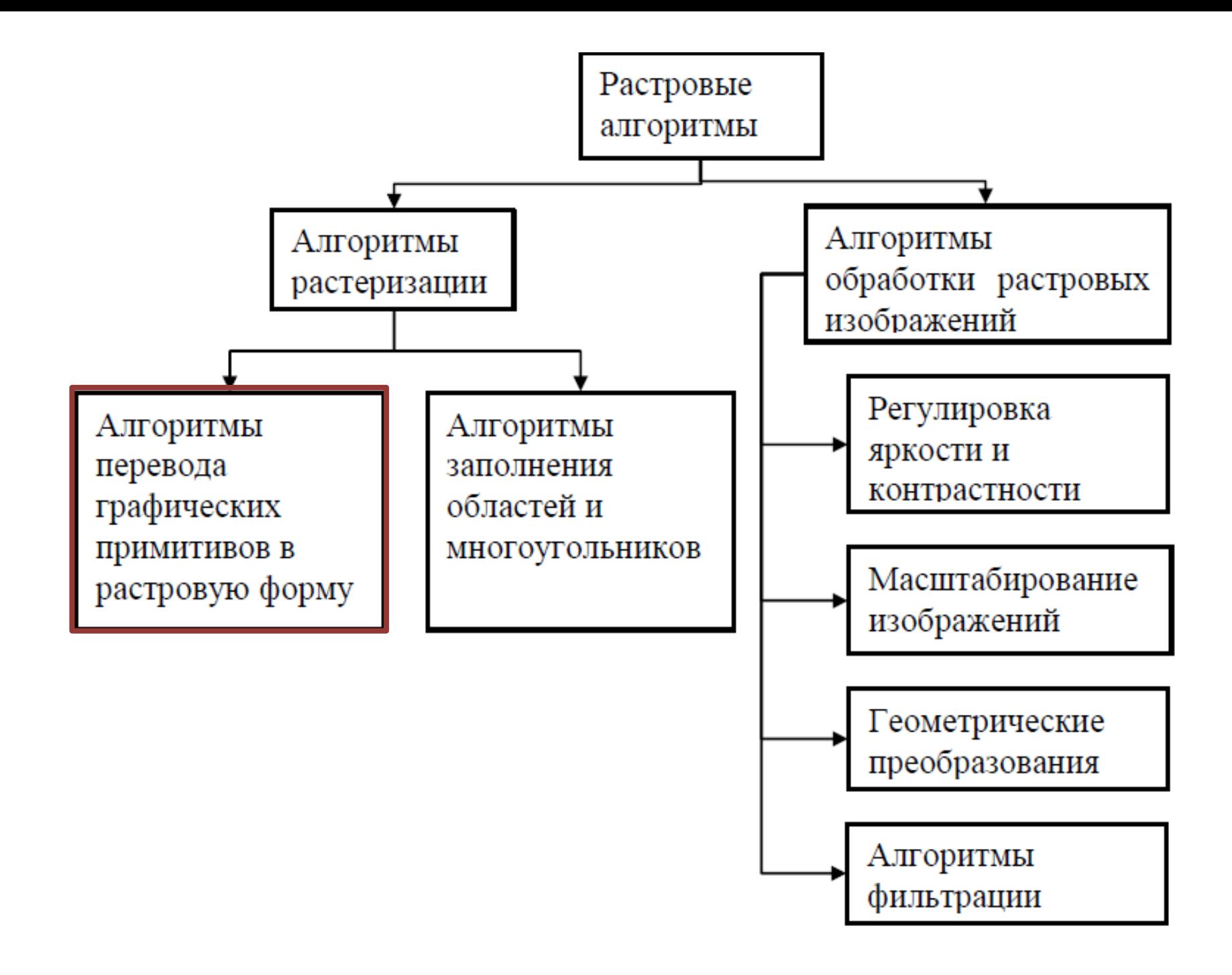

#### Методы устранение ступенчатости

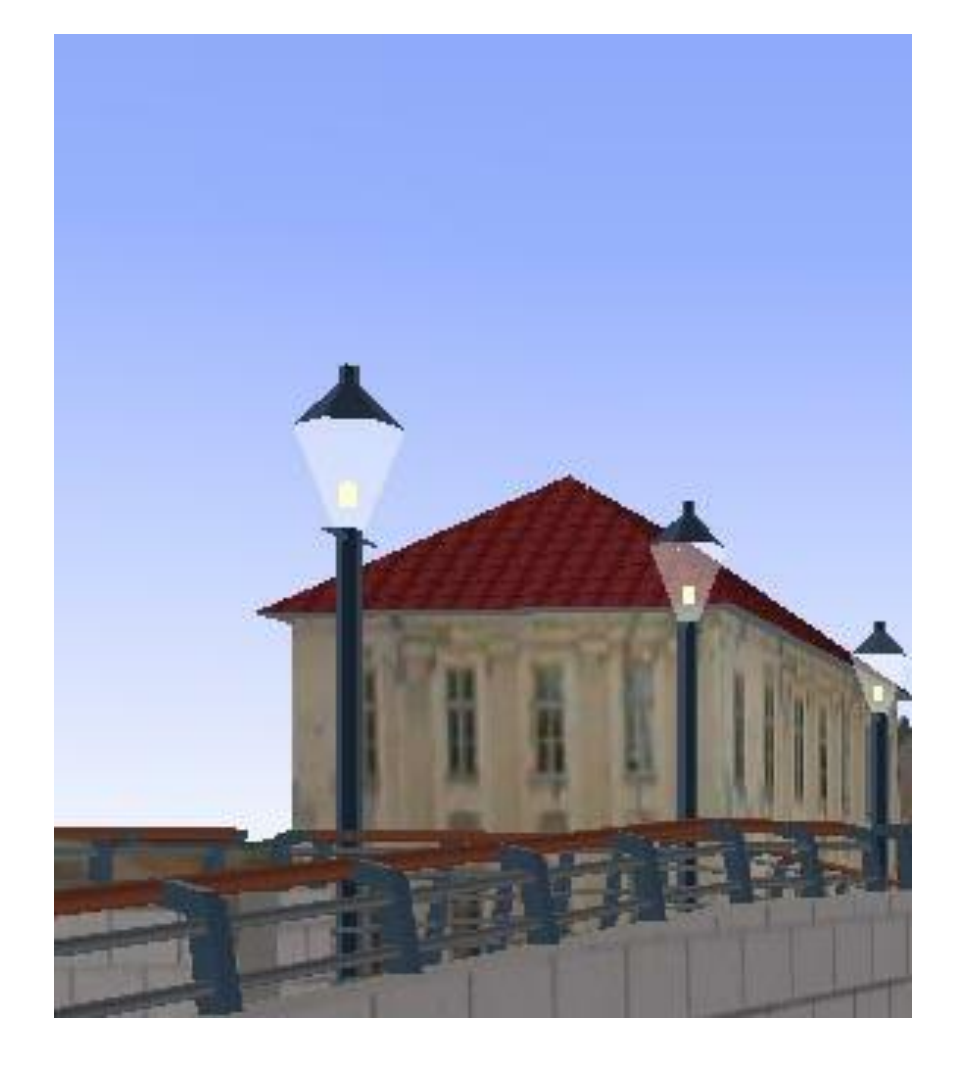

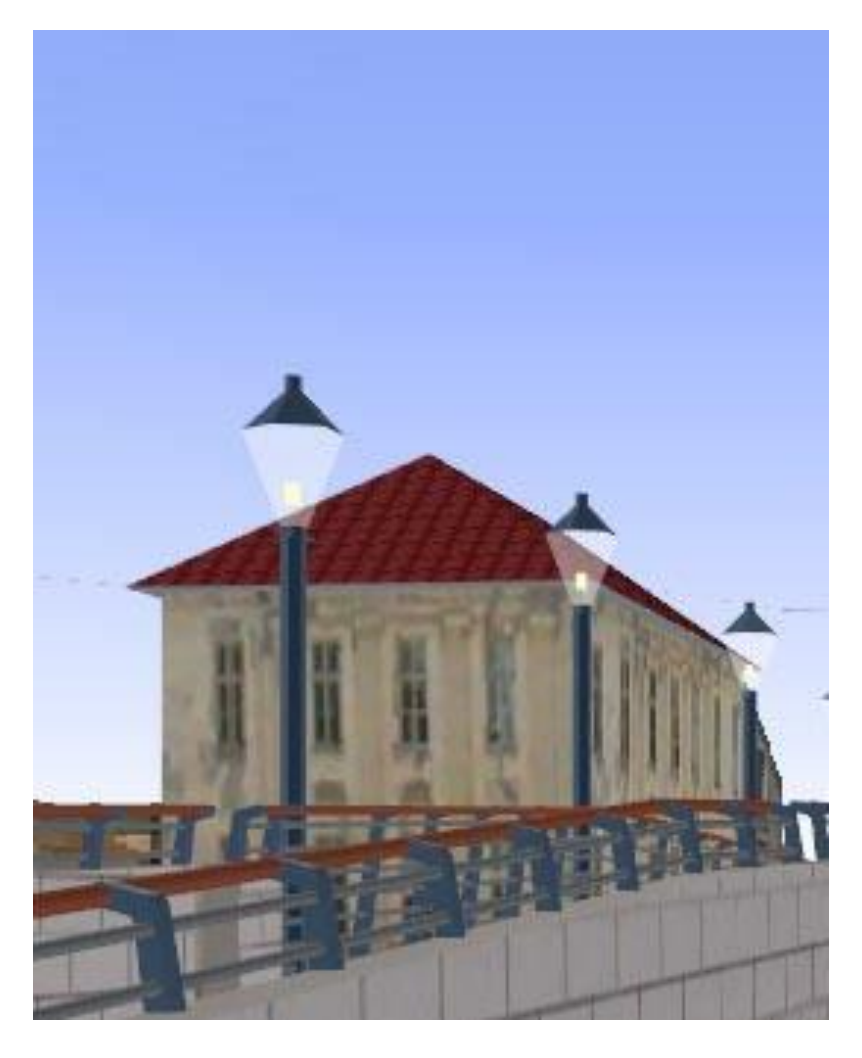

#### Крыша, фонари, ограждения на мосту

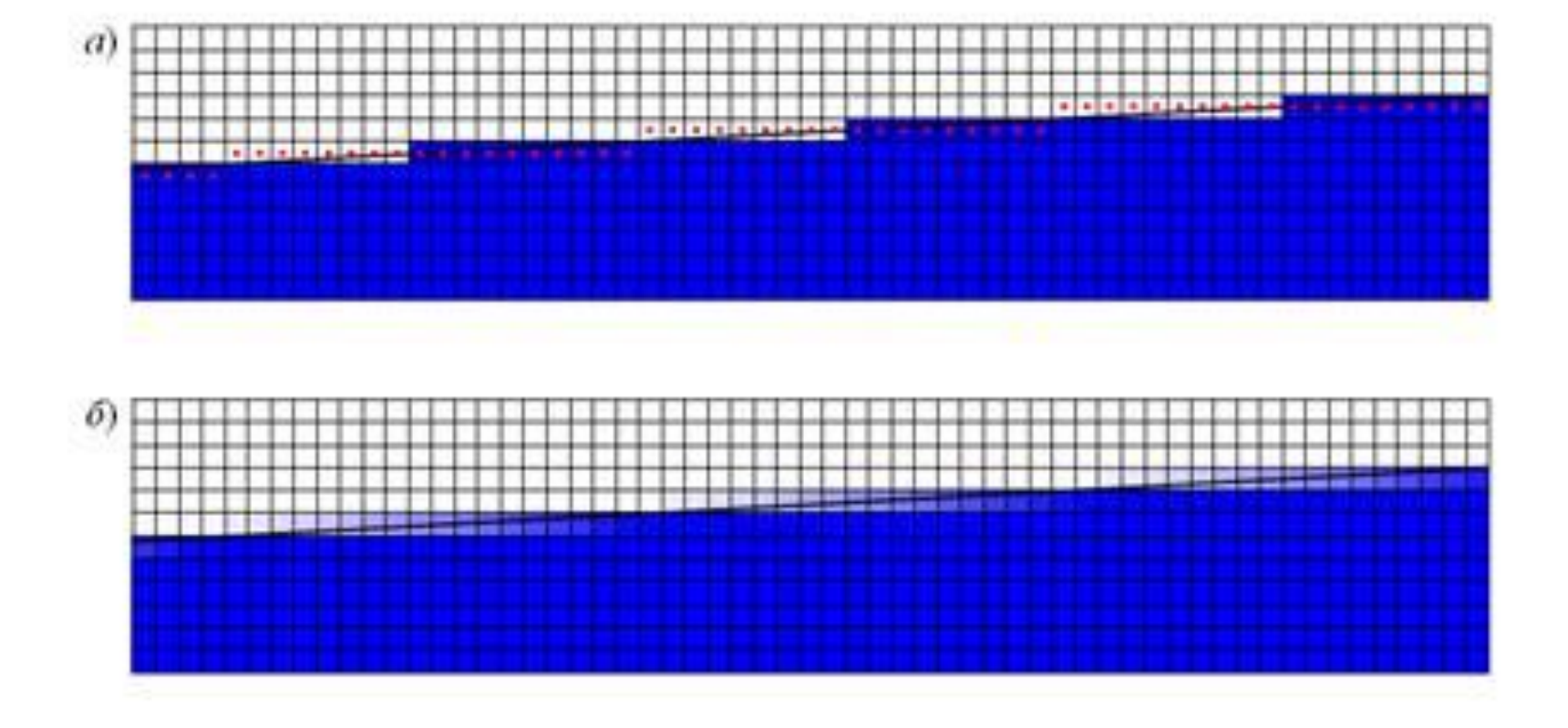

#### Почему возникает ступенчатость?

Главная причина - "сетка" пикселей на компьютерном мониторе.

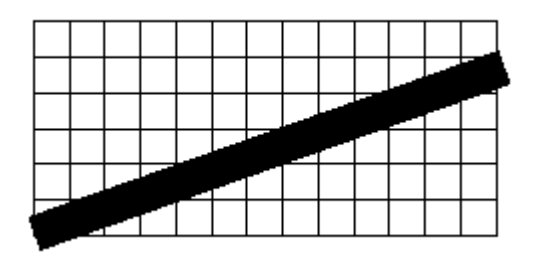

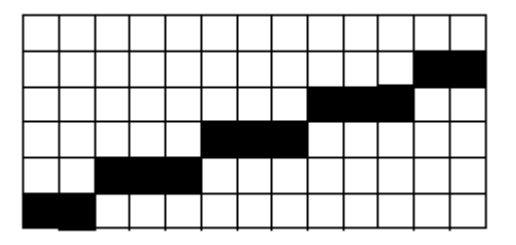

- 2 способа решения:
- 1. увеличение частоты выборки;
- 2. использование полутонов.

# I. Увеличение частоты выборки

**Но!** Как это сделать, если разрешение отображающего устройства конечно?

Можно вычислять изображение с более высокой частотой растра, а отображать его с более низкой: (*После расчета изображения с высоким разрешением, процессор уменьшает размер картинки до разрешения дисплея, причем эта операция производится с соответствующей фильтрацией*)

Увеличение частоты выборки  $F_{x,y} = \frac{1}{K} \sum_{i=i_{\text{min}}}^{i_{\text{max}}} \sum_{j=j_{\text{min}}}^{j_{\text{max}}} P_{x+j,y+i} \cdot M_{i-i_{\text{min}},j-j_{\text{max}}},$ Среднее значение Пириное в Взвешенное значение 3 2 3 2 4  $^{+}$  $\pm$  $\hspace{0.1mm} +$  $\pm$  $\overline{2}$  $\overline{4}$  $\mathsf{R}$  $\overline{2}$ 6 6 4  $1 \mid 2 \mid 1$ 1 1 1 1  $+$  $+$  $+$  $+$  $\overline{3}$ 3 6 9 12 9 6  $^{+}$  $1 \mid 1 \mid 1$  $2 \mid 3 \mid 2$  $+$  $+$  $+$  $+$  $\overline{4}$ 8 12 12 8  $\overline{4}$ 16  $+$  $1 \mid 1 \mid 1$  $1 \mid 2 \mid 1$  $\overline{3}$ 3  $+$  $+$  $+$  $+$ 6 9 12 9 6  $P_{1,1}$   $F_{1,1}$ 2 8 2 6 4 6  $K=1/9$   $K=1/15$ 3  $\mathcal{D}$ 4 3  $\overline{2}$ *Fx,y* – результирующее значение; *K* – нормировочный коэффициент.

 $^{+}$ 

 $+$ 

# Увеличение частоты выборки

#### Ступенчатая Сглаженная

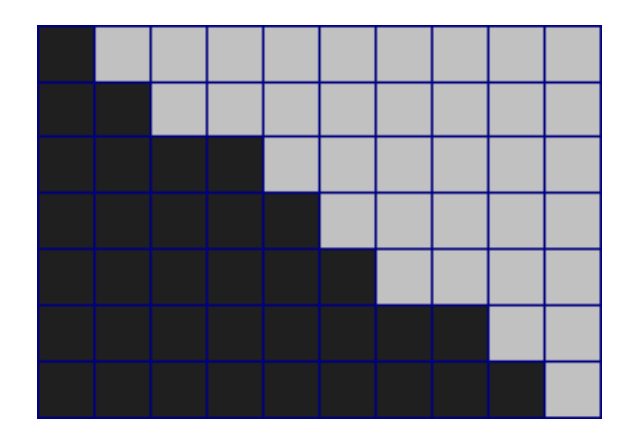

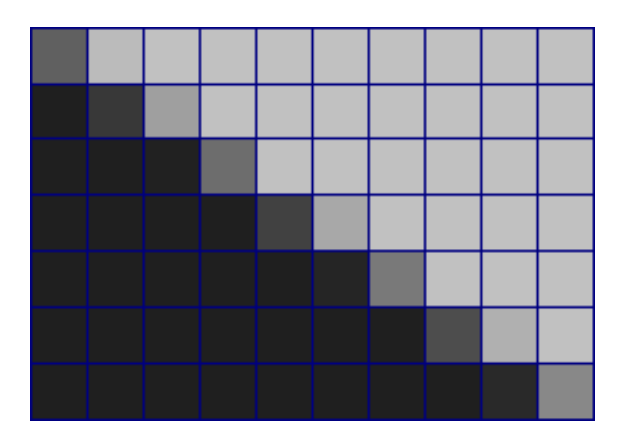

# II. Использование полутонов

• При построении прямой на каждом шаге ведётся расчет для двух ближайших к прямой пикселей. 100% интенсивности делится между пикселями, которые ограничивают векторную линию с двух сторон.

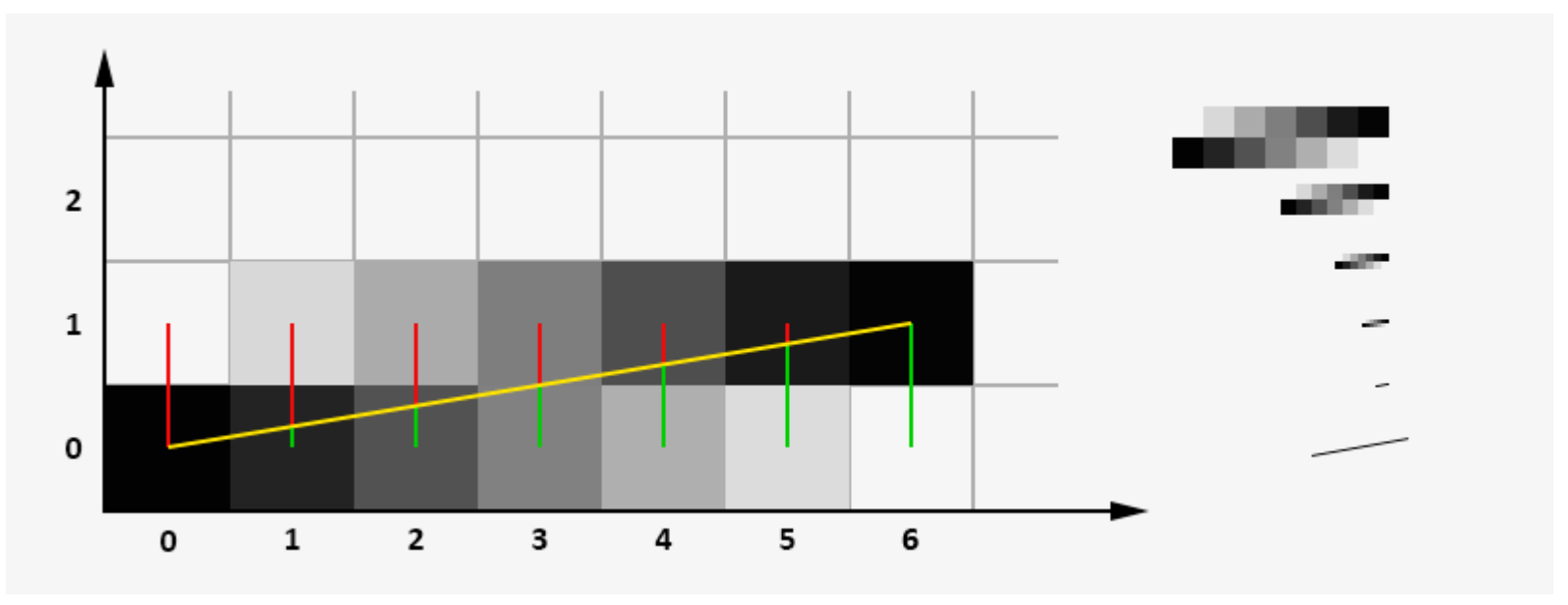

#### **Растеризация линий.**

**Модификация алгоритма Брезенхэма со сглаживанием границы**

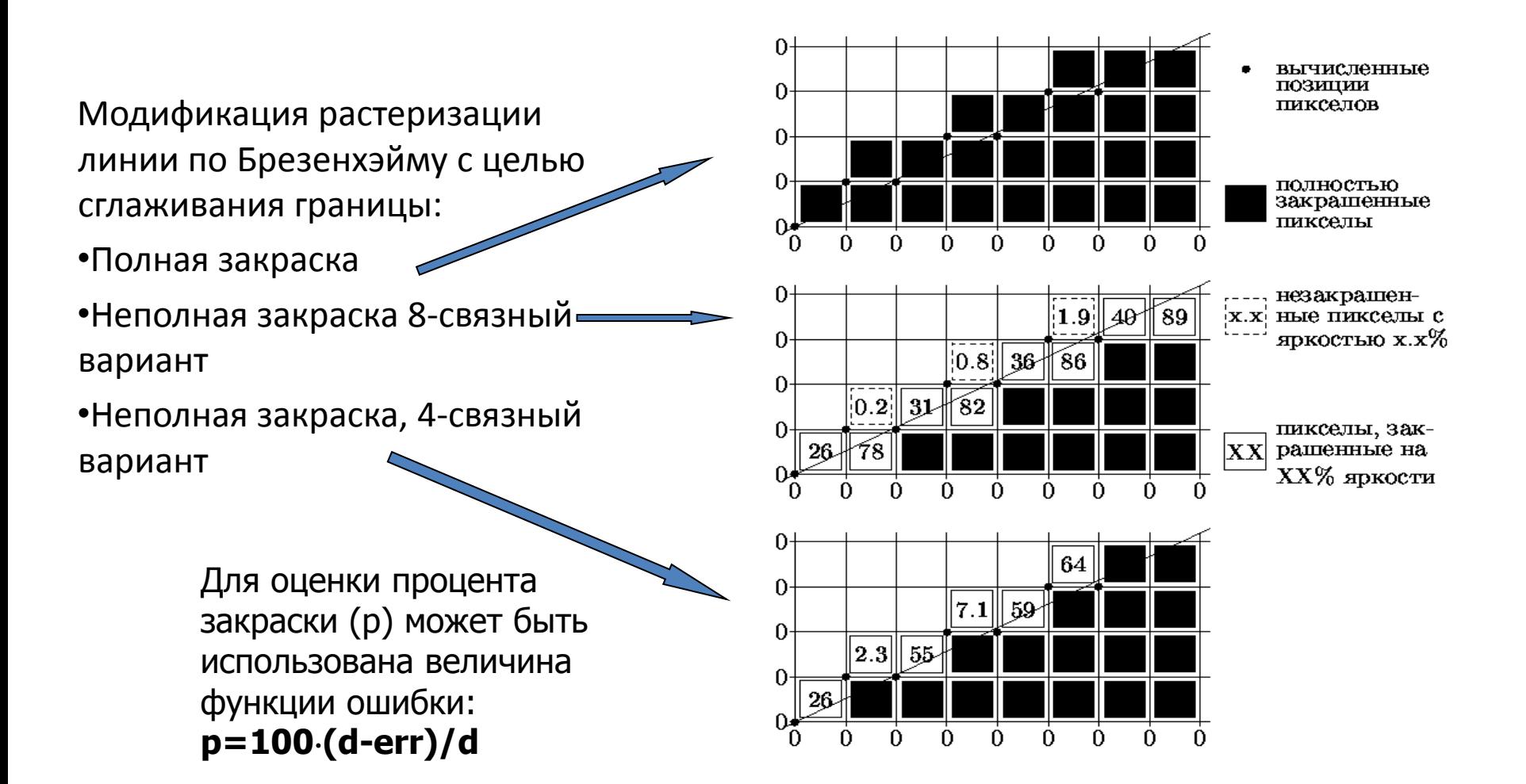

$$
f(x, y) = dy \cdot x - dx \cdot y - (x1 \cdot dy - y1 \cdot dx)
$$

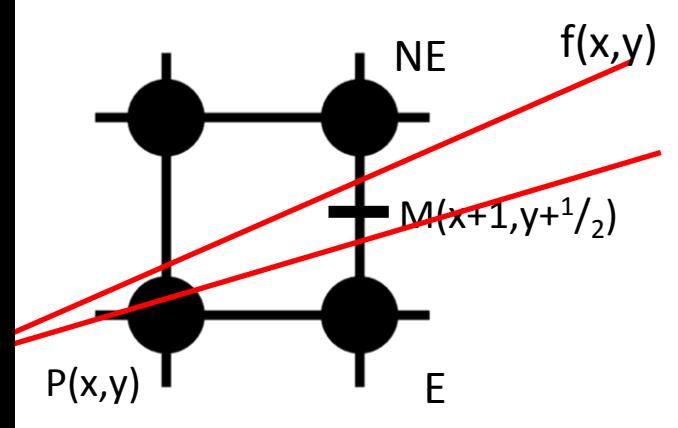

$$
f(M) = f(x+1, y+ \frac{1}{2}) =
$$
  
\n
$$
dy \cdot (x+1) - dx \cdot (y+ \frac{1}{2}) - C =
$$
  
\n
$$
dy \cdot x + dy - dx \cdot y - \frac{dx}{2} - C
$$

$$
dy \cdot x + dy - ax \cdot y - \frac{dy}{2} - c
$$
  

$$
f(E) = f(x+1, y) = dy \cdot (x+1) - dx \cdot (y) - C = dy \cdot x + dy - dx \cdot y - C = f(M) + dx/2
$$

$$
f(NE) = f(x+1, y+1) = dy \cdot (x+1) - dx \cdot (y+1) - C = dy \cdot x + dy - dx \cdot y - dx - C = f(M) - dx/2
$$

#### Расчет степени закраски

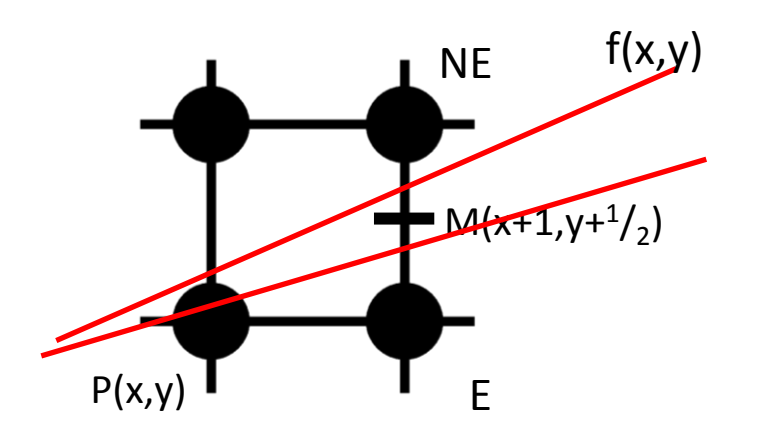

 $delta = f(E) - f(NE) = dx$  $f(NE) = f = f(M) - dx/2$  $f(E) = f(M) + dx/2$ 

ocmaвляем пропорцию:<br>
elta = dx - 100 % закраски,<br>
(E) = 100 [f(M) + dx/2]/dx,<br>
(NE) = 100 [f(M) - dx/2]/dx.  $f(NE) = 100 \left[ f(M) - dx/2 \right] / dx$ .  $f(E) = 100 \left[ f(M) + dx/2 \right] / dx$ ,  $delta = dx - 100 %$  *закраски*, *Составляем пропорцию*

#### **Модификация алгоритма Брезенхэйма**

#### **со сглаживанием грани**

```
int x, y, dx, dy, incrE, incrNE, e, color;
dx = x^2 - x^1dy = y2 - y1;
e = 2 * dy - dx;
incrE = 2 * dy;
incrNE = 2 * dy - 2 * dx;
color = 100:x = x1; y = y1;
SetPixel(x, y, color);int count = dx;
while (count > 0)
€
    count = count - 1;if (e > 0)€
        y = y + 1;
        e = e + incrNE;color = 50 * (e / dx - 1);
    }
    else
    €
        e = e + incrE;color = 50 * (e / dx + 1);
    3
    x = x + 1;
    SetPixel(x, y, color);
```

```
int x, y, dx, dy, incrE, incrNE, e, color, mult;
dx = x^2 - x^1dy = y2 - y1;
e = 2 * dy - dx;incrE = 2 * dy;incrNE = 2 * dy - 2 * dx;
color = 100;mult = 50/dx;x = x1; y = y;
SetPixel(x, y, color);
int count = dx;while (count > 0)
    count = count - 1;if (e > 0)€
       y = y + 1;
        e = e + incrNEcolor = mult*(e - dx);ł
    else
    €
        e = e + incrEcolor = mult * (e + dx);
   x = x + 1;
    SetPixel(x, y, color);
```
## Простейшие методы обработки изображений

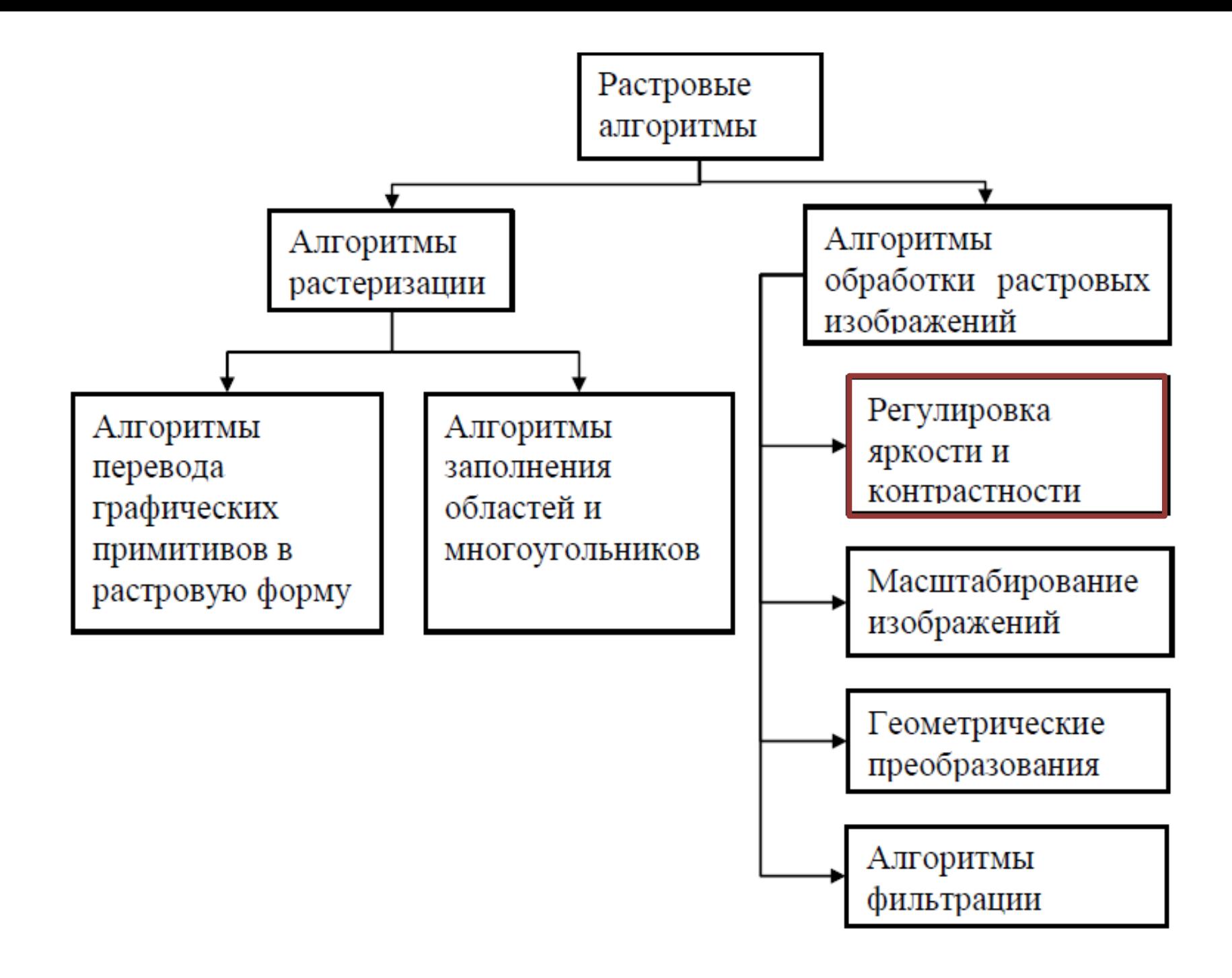

#### Яркость и контраст

Являются субъективными характеристиками изображения, воспринимаемыми человеком.

- **Яркость** определяет, насколько сильно цвета пикселей отличается от черного цвета. (*мат. ожидание значений выборки*)
- **Контраст** определяет , насколько большой разброс имеют цвета пикселей изображения. (*дисперсия значений выборки*)

#### Гистограмма

• Статистическая характеристика, показывающая количество пикселей изображения (*N*), обладающих определенным уровнем яркости (*I*).

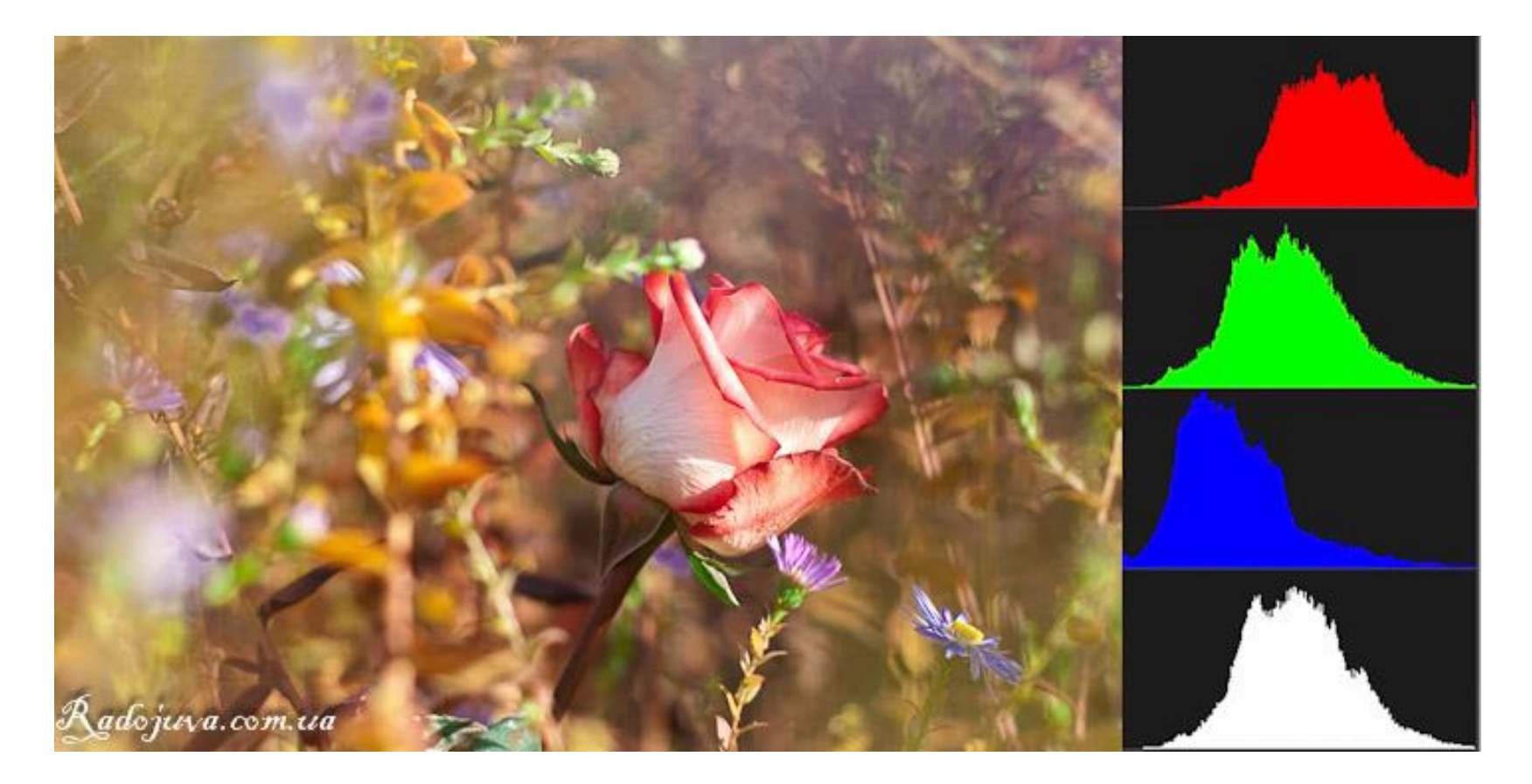

#### Изменение яркости и контраста

- Полутоновое изображение: *I x,y* = *f x,y* (*r*, *g*, *b*)
- Цветное изображение: *IRx,y* = *f x,y* (*r*); *IG*<sub>*x*,*y*</sub> = *f*<sub>*x*,*y*</sub> (*g*);  $IB_{x,y} = f_{x,y}(b)$ ;

Изменение яркости и контраста связано с изменением интенсивности:

$$
I_{\rm bbx} = k^* I_{\rm bx} + b, \, z \partial e
$$

*b - параметр, влияющий на яркость k - параметр, влияющий на контраст*

#### Изменение яркости и контраста

• Изменение яркости

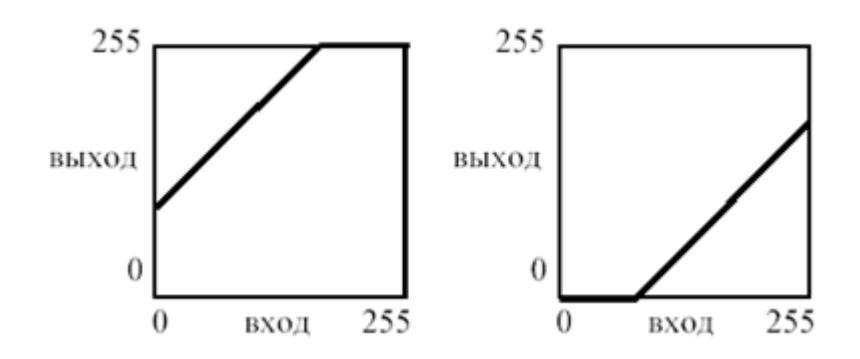

• Изменение контраста

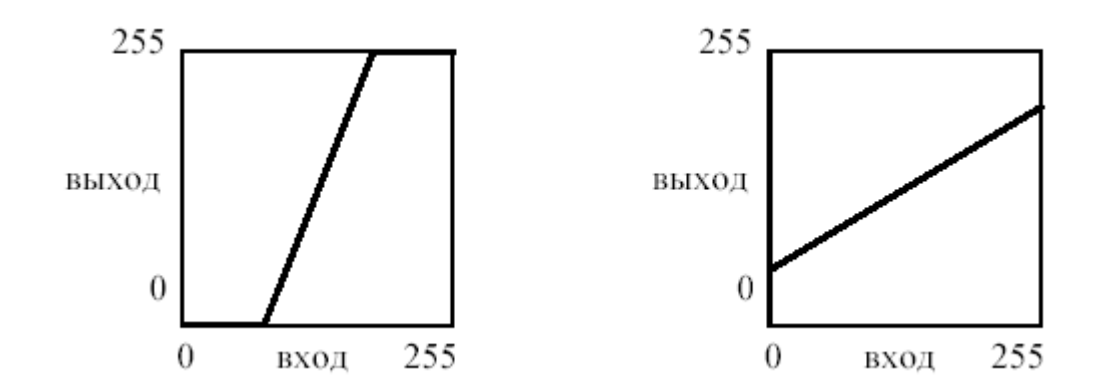

#### Что происходит, когда прямая становится параллельной оси  $I_0$ ?

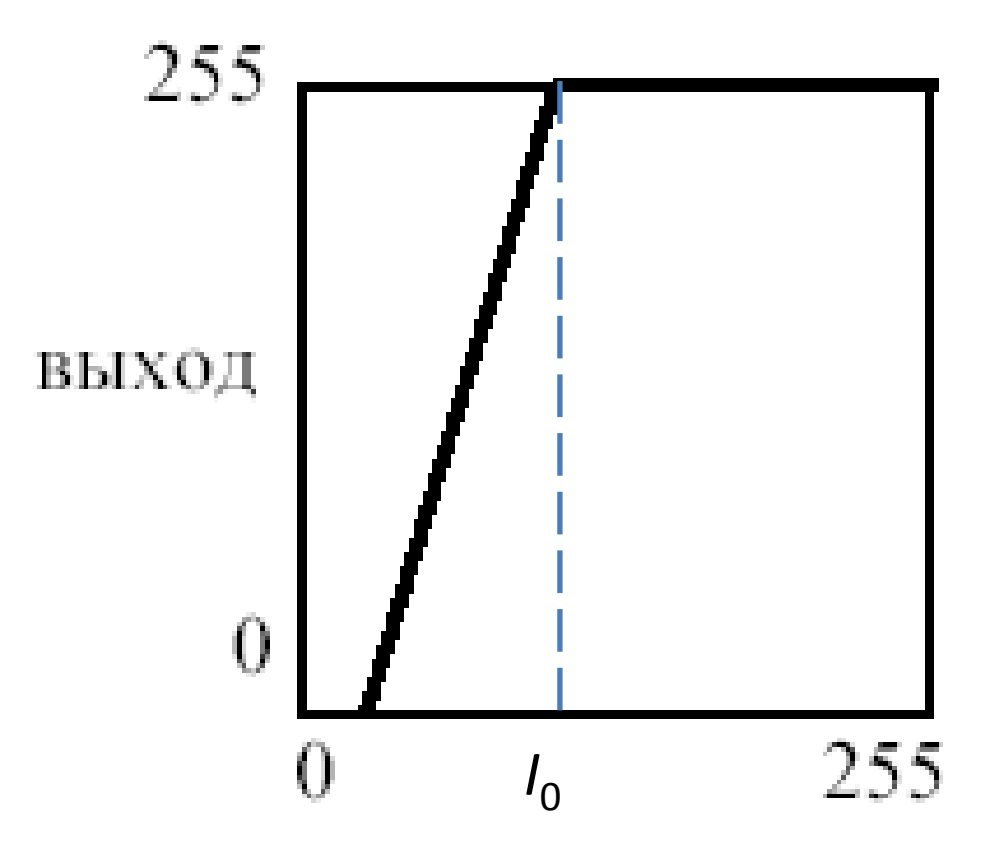

#### Арифметика с насыщением

При возникновении переполнений или заёмов фиксируется наибольшее представимое или наименьшее представимое значение соответственно.

> Если  $I_{\text{BUX}} > 255$ , то  $I_{\text{BHX}} = 255$ Если  $I_{\text{rblx}}$  < 0, то  $I_{\text{bblx}}$  = 0

# Что происходит в этом случае?

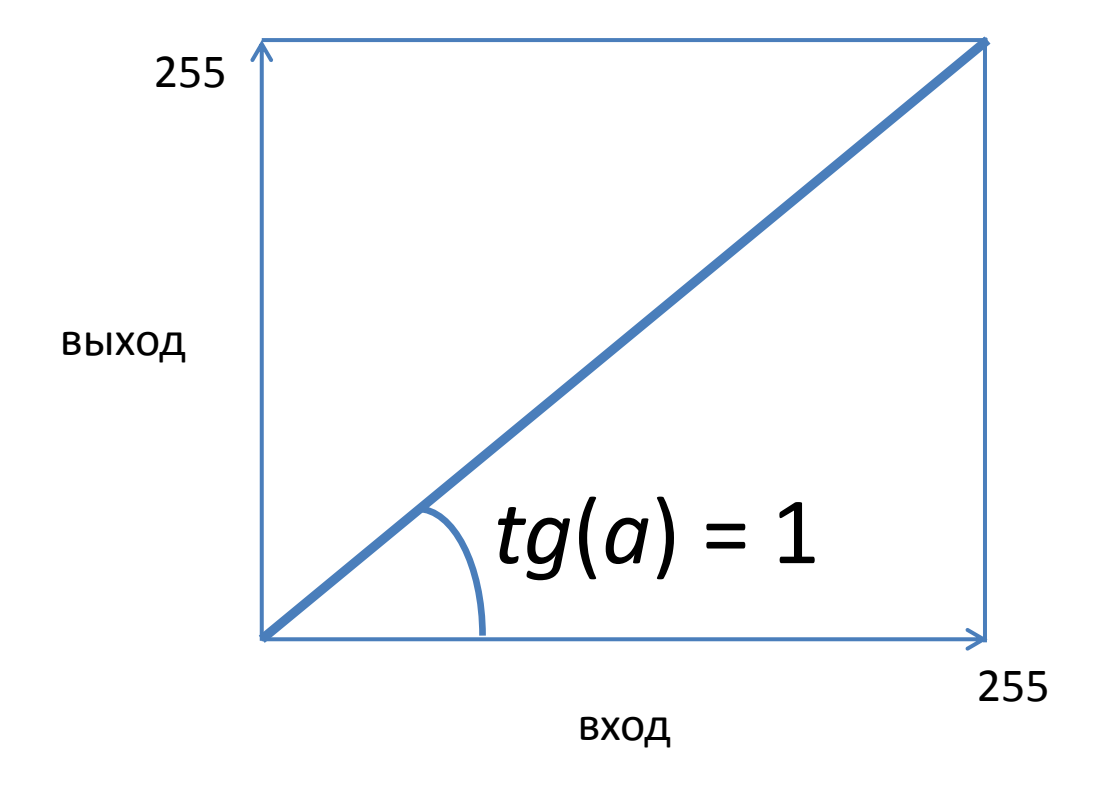

#### Изменение контраста

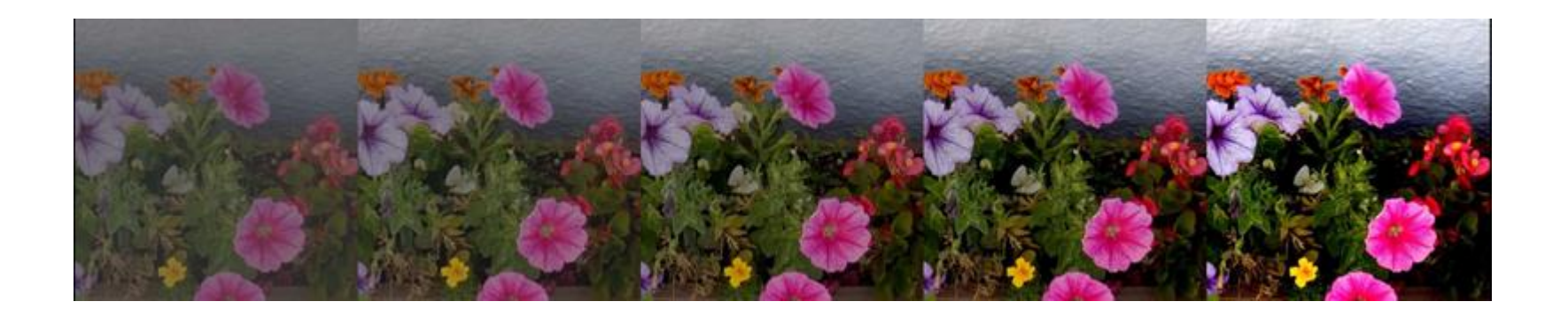

Увеличение контраста - растяжение гистограммы

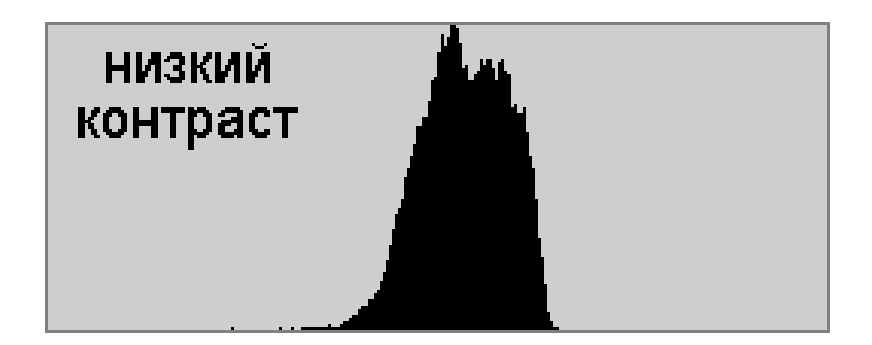

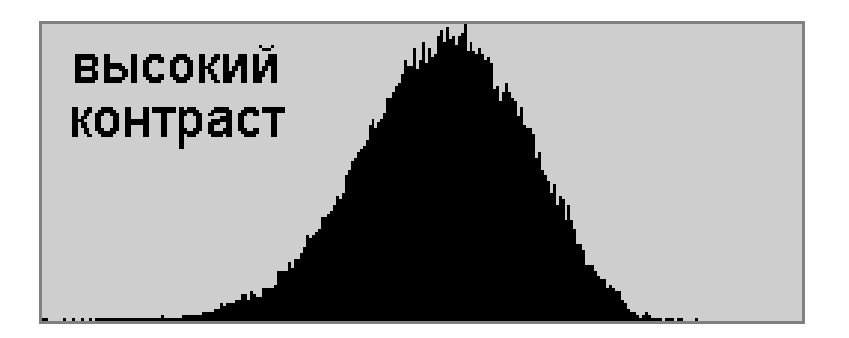

#### Изменение яркости

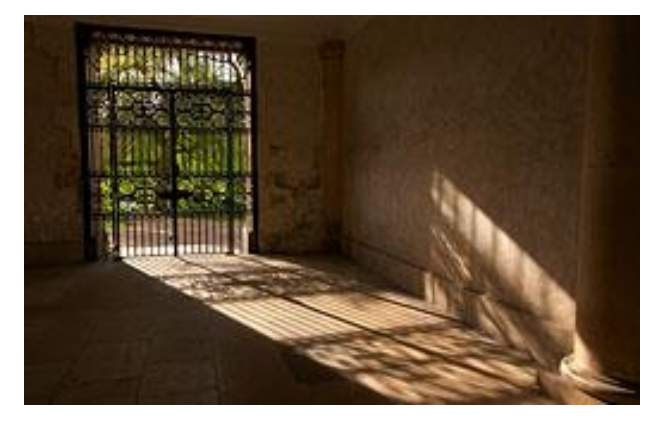

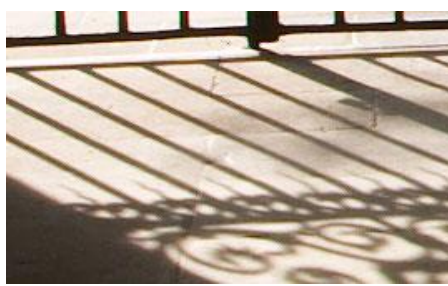

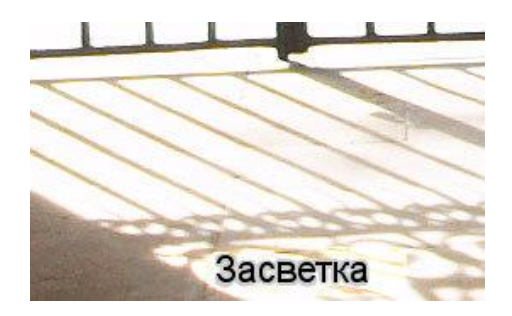

# Применение изменений яркости и контраста

Преобразования яркости и контраста могут быть применены к **полутоновому** изображению, **поотдельности** и **совместно** к компонентам r, g, b цветного изображения.

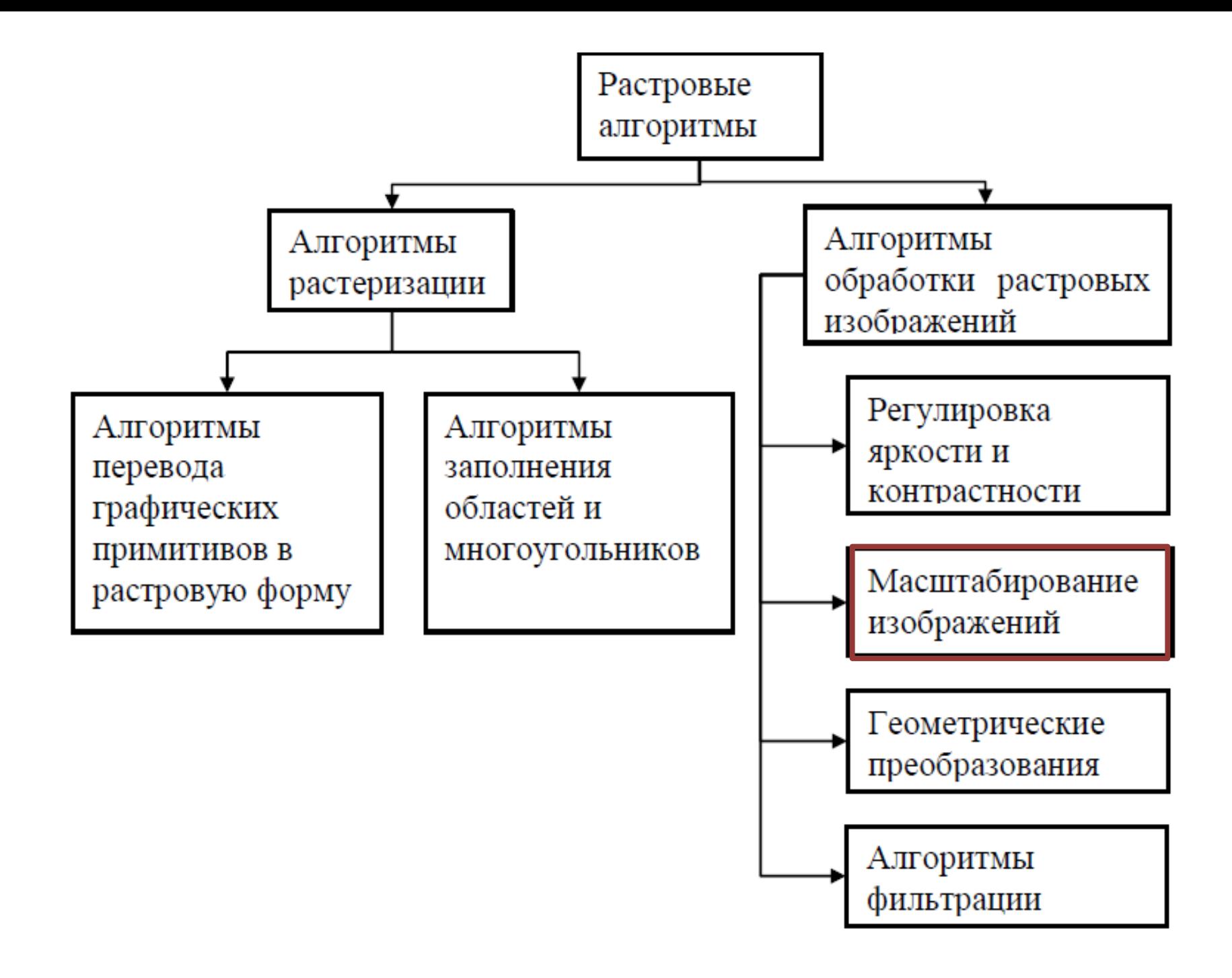

# Масштабирование изображений

• Позволяет сжать/растянуть изображение по горизонтали и/или вертикали.

При этом задаются масштабные коэффициенты, насколько нужно сжать/растянуть изображение.

Как определить цвета при изменении размеров?

#### Определение цвета пикселя

- **Метод ближайшего соседа.** Цвет пикселя принимается равным цвету ближайшего к нему пикселя в исходном изображении.
- **Использование интерполяции.** Цвет пикселя вычисляется как значение некоторой интерполирующей функции от цветов соседних пикселей в исходном изображении.

# Метод ближайшего соседа

$$
C_{new}[i][j] = C_{old}[k_1 * i][k_2 * j],
$$
  
\n
$$
i = 0..H_{old} - 1, \qquad j = W_{old} - 1,
$$
  
\n
$$
k_1 = H_{old}/H_{new}, \qquad k_2 = W_{old}/W_{new}
$$

W - ширина изображения в пикселях; Н – высота изображения в пикселях;  $K_1, K_2$  – масштабные коэффициенты

# Метод ближайшего соседа

Метод прост, но не всегда дает приемлемое качество.

- 1. Блочная структура изображения при
- увеличении.
- 2. Исчезновение информативных пикселей при уменьшении.

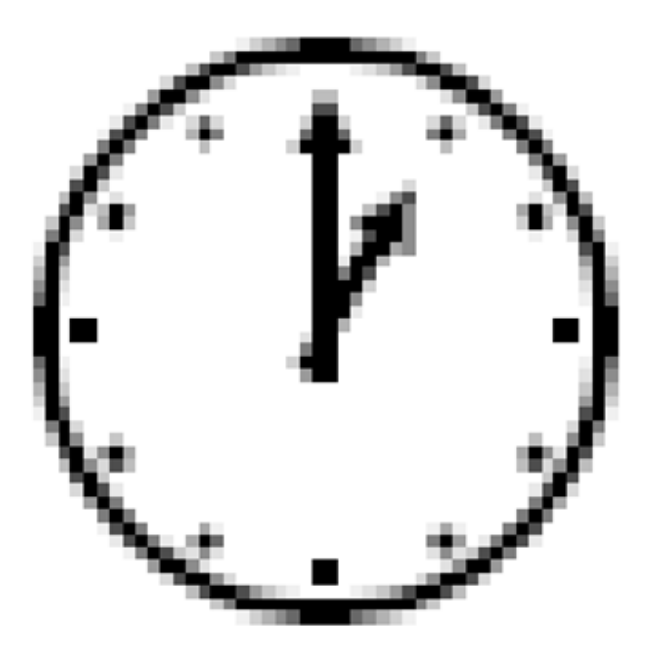

# Интерполяция

Позволяет получить изображение с более высокой точностью.

- Билинейная интерполяция взвешенная сумма ближайших четырех пикселей исходного изображения.
- Бикубическая интерполяция значение функции в искомой точке вычисляется через ее значения в 16 соседних точках.

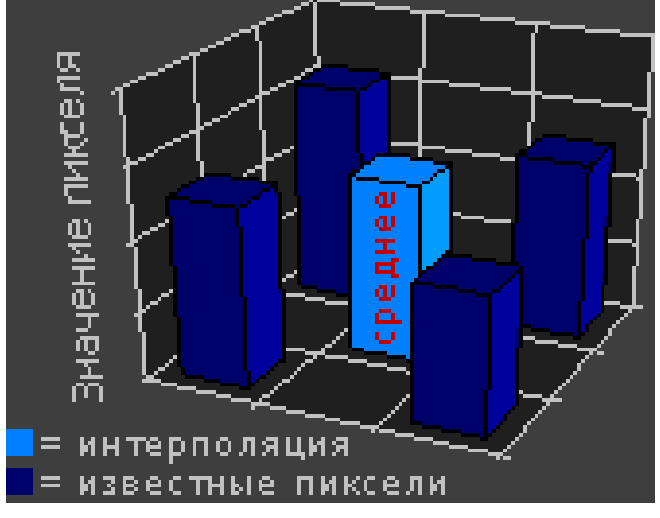

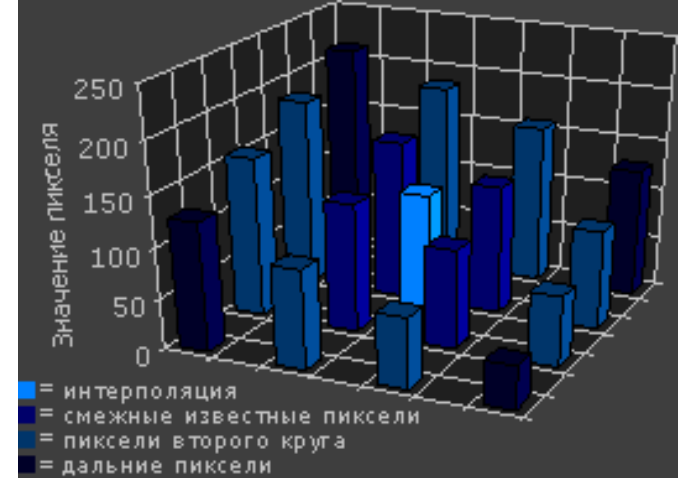

#### Пример масштабирования изображения

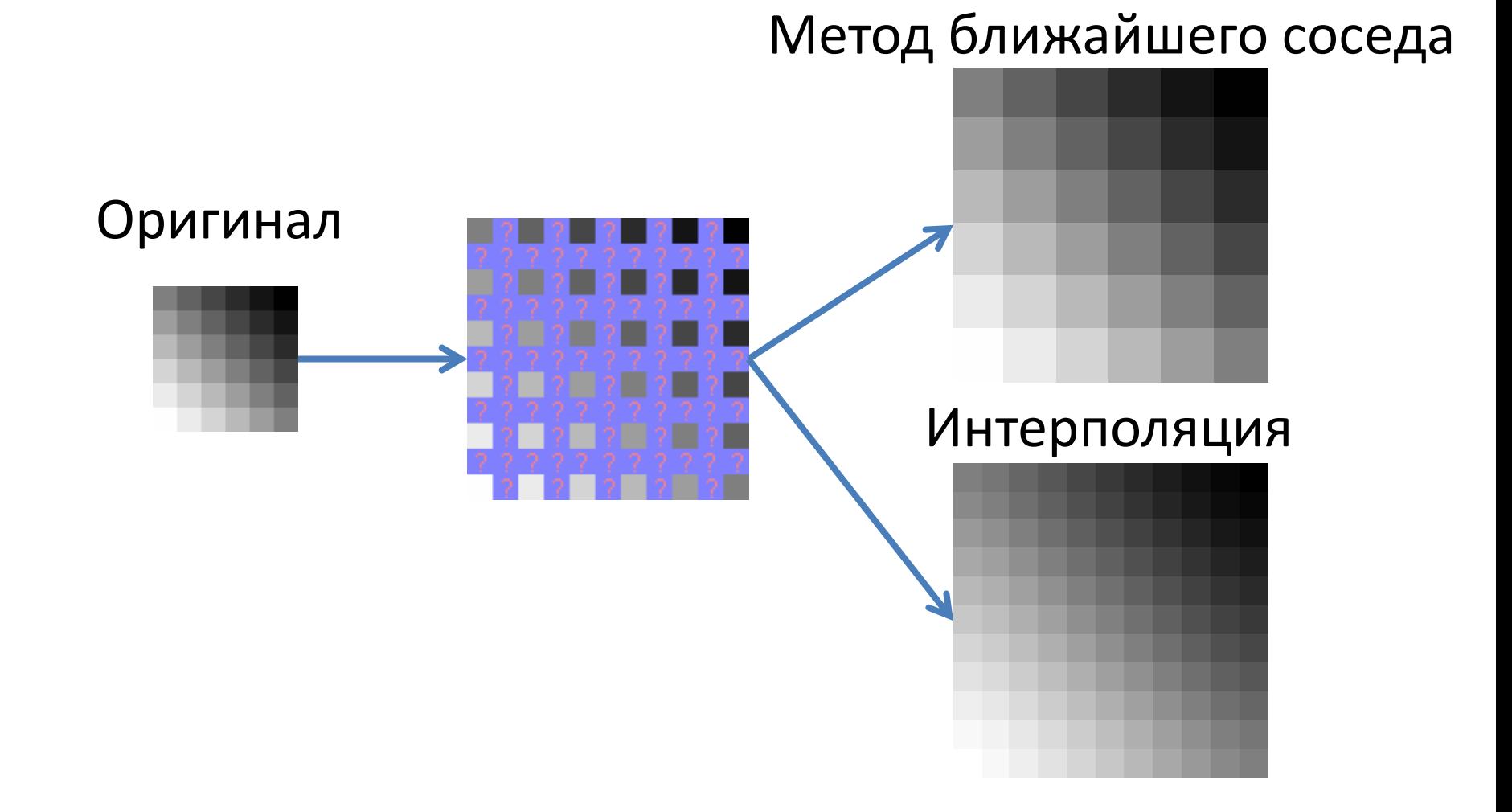

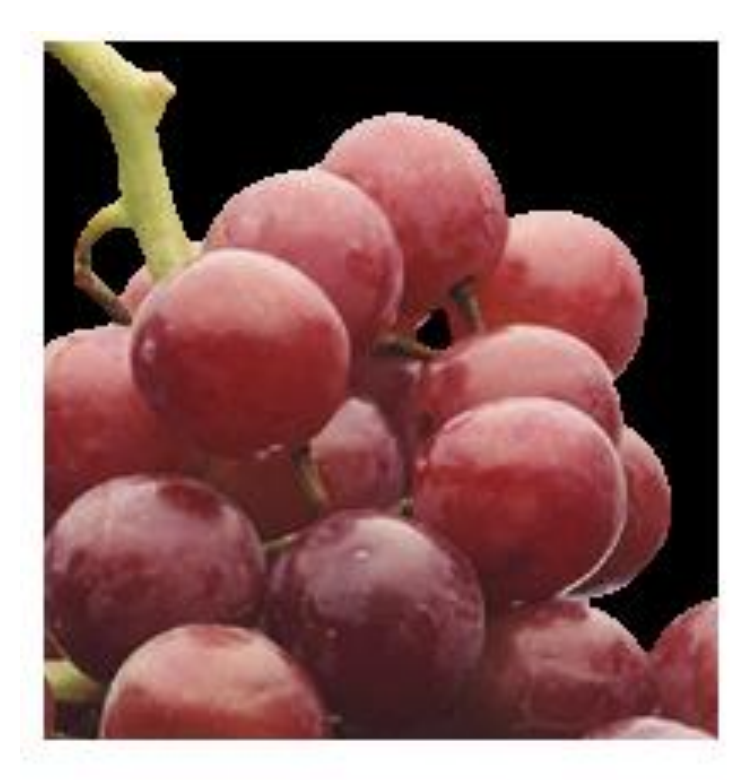

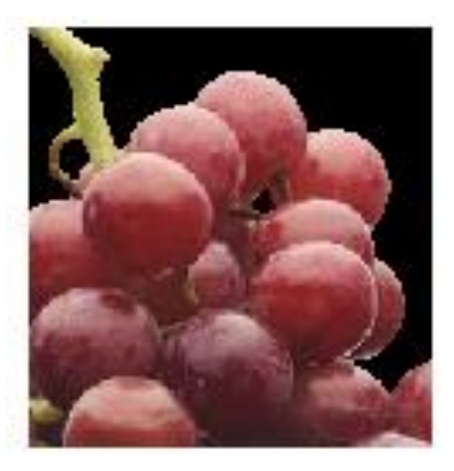

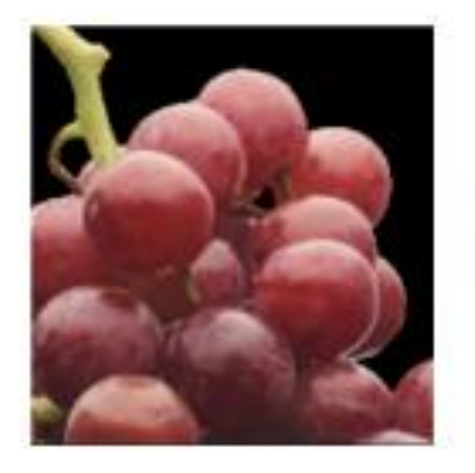

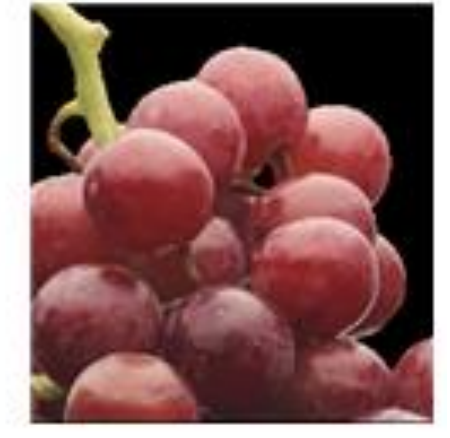

Ближ. сосед Билинейная Бикубическая

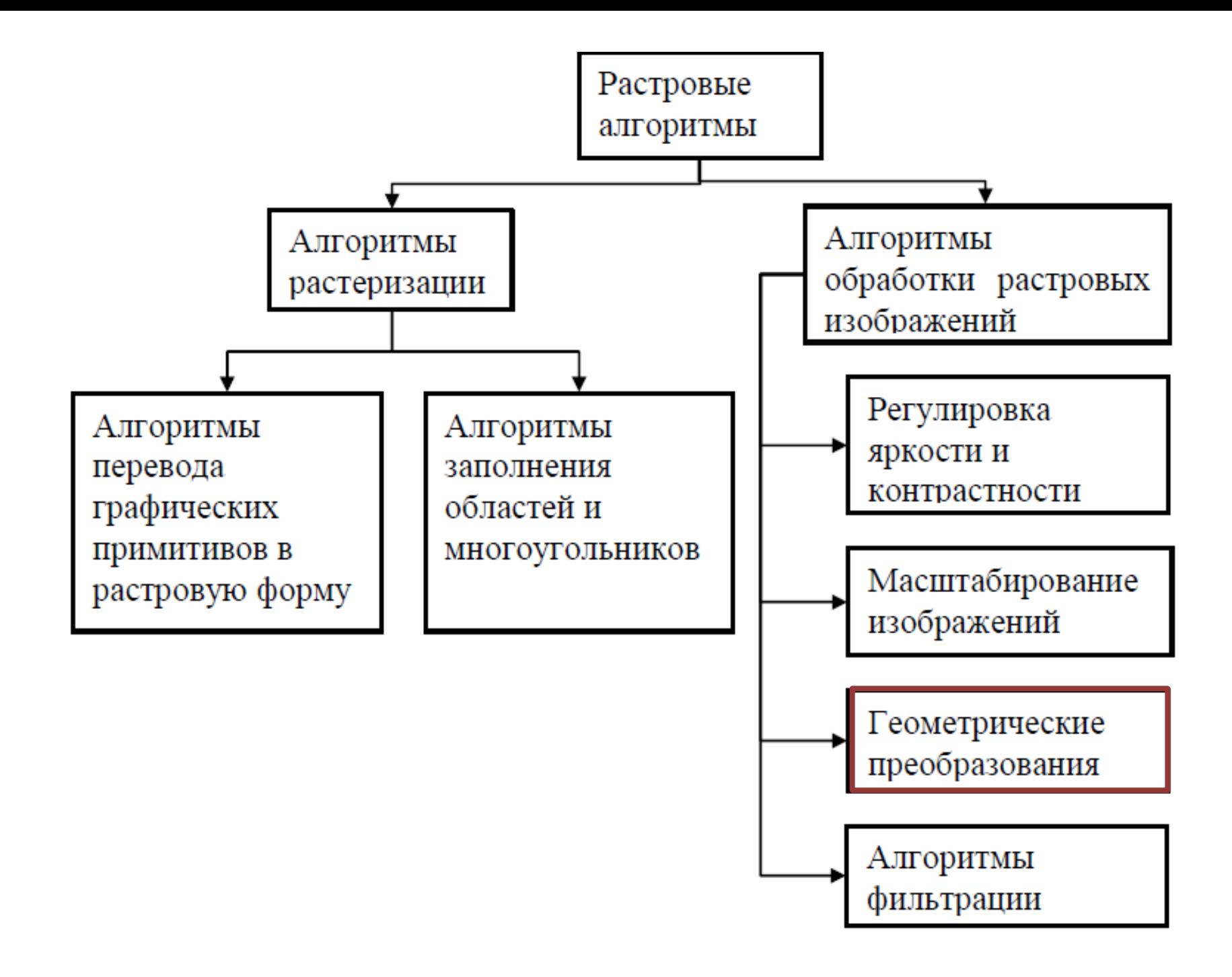

# Преобразование поворота

Позволяет поворачивать изображение на заданный угол.

Возможны 2 варианта поворота:

- 1. Области изображения, вышедшие за его границы отсекаются, а незаполненные части заполняются каким-либо цветом.
- 2. Рассчитывает новый размер изображений на основе угла поворота таким образом, чтобы повернутое изображение целиком поместилось в новые размеры.

#### Поворот растрового изображения

$$
C_{new}[i][j] = \begin{cases} C_{old}[a][b], a \in [0, H_{old} - 1] \wedge b \in [0, W_{old} - 1]; \\ C, a \notin [0, H_{old} - 1] \vee b \notin [0, W_{old} - 1]; \end{cases}
$$
  

$$
a = \begin{vmatrix} i \cdot \sin(\varphi) + \frac{H_{new}}{2}; b = \begin{vmatrix} j \cdot \cos(\varphi) + \frac{W_{new}}{2}; \\ j \cdot \cos(\varphi) - 1 \end{vmatrix}; \\ i = 0, H_{old} - 1, j = 0, W_{old} - 1. \end{cases}
$$

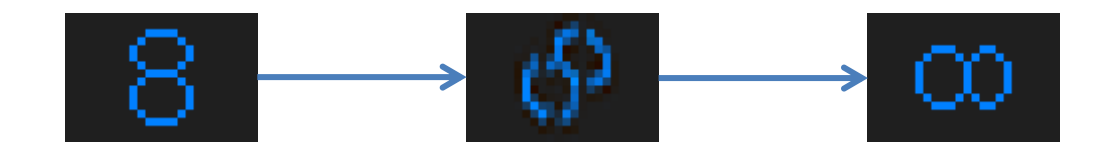

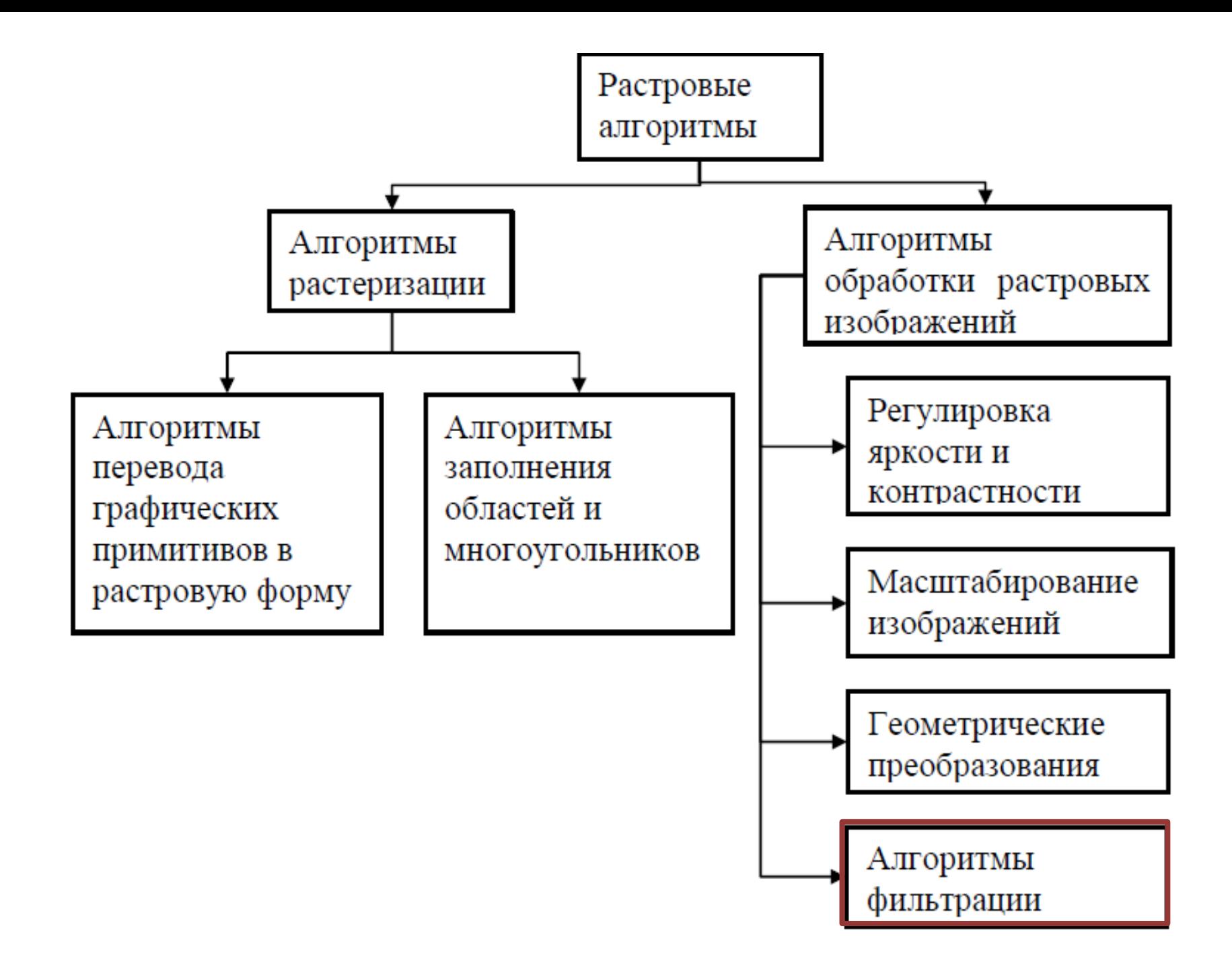

# Цифровые фильтры

- применяются при обработке изображений;
- позволяют накладывать на изображение различные эффекты: **размытие**, **увеличение резкости**, **удаление шумов** и т.д.

Работа любых фильтров основана на понятии свёртки.

# Свёртка

Свёртка функций — операция в функциональном анализе, показывающая «схожесть» одной функции с отражённой и сдвинутой копией другой.

$$
(f * g)(x) \stackrel{\text{def}}{=} \int_{\mathbf{R}^d} f(y) g(x - y) dy = \int_{\mathbf{R}^d} f(x - y) g(y) dy.
$$

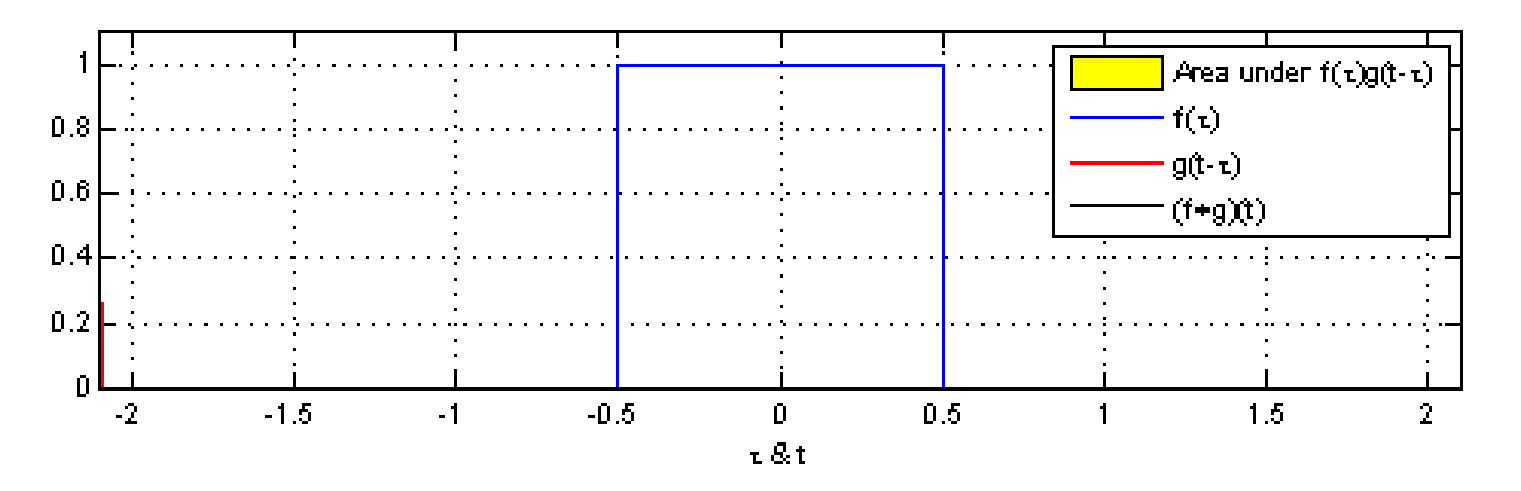

# Линейные фильтры

Пусть задано исходное полутоновое изображение *A*, обозначим интенсивности его пикселей *A(x, y)*.

**Линейный фильтр** определяется вещественнозначной функцией *F*, заданной на растре. Данная функция называется **ядром фильтра**, а сама фильтрация производится при помощи операции дискретной свертки (взвешенного суммирования):

$$
B(x,y) = \sum_{i} \sum_{j} F(i,j) \cdot A(x+i, y+j).
$$

Результатом служит изображение *B*.

## Пример наложения фильтра

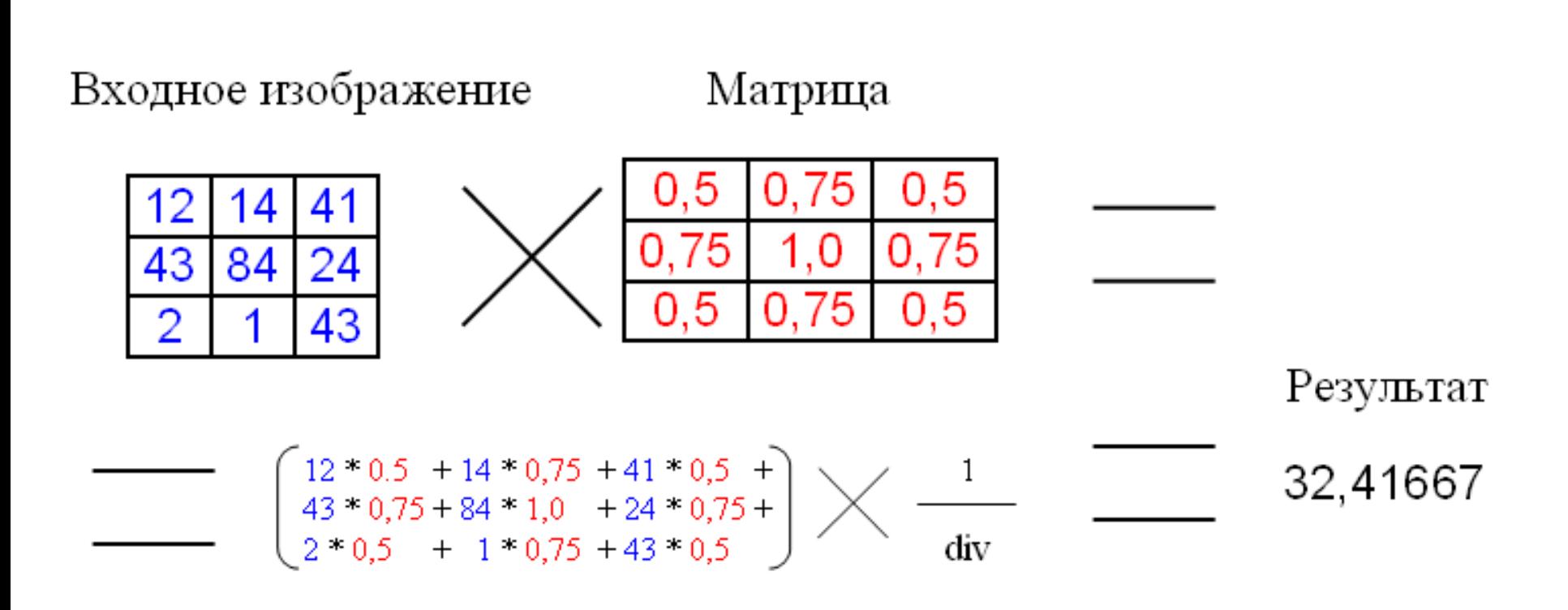

 $div = 6$ 

# Свёртка

- Изображение представляет собой функцию яркости *I* = *f*(*x*, *y*);
- Вторая функция называется **ядром свертки** и представляет собой матрицу коэффициентов *g*=*f*(*x*, *y*):

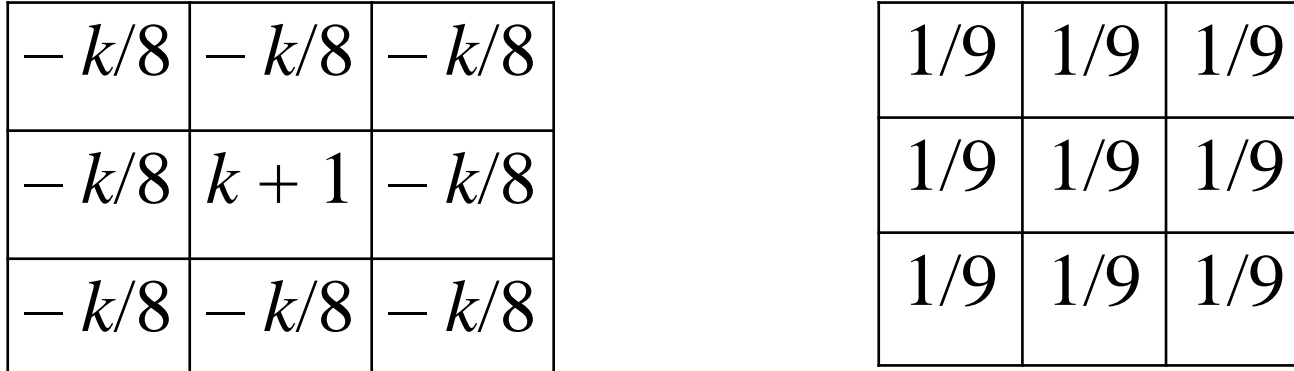

Увеличение резкости Размытие изображения

#### Характеристики цифровых фильтров

- **Размер фильтра.** Чем больше размер фильтра, тем большее число соседних пикселей «влияют» на значение результирующего пикселя.
- **Импульсная характеристика фильтра.** Представляет собой изображение, которое получается в результате обработки черного изображения, в центре которого располагается белая точка.

# Применение цифровых фильтров

- Увеличение резкости.
- Удаление шумов.
- Выделение границ объектов.

#### Условия на границе

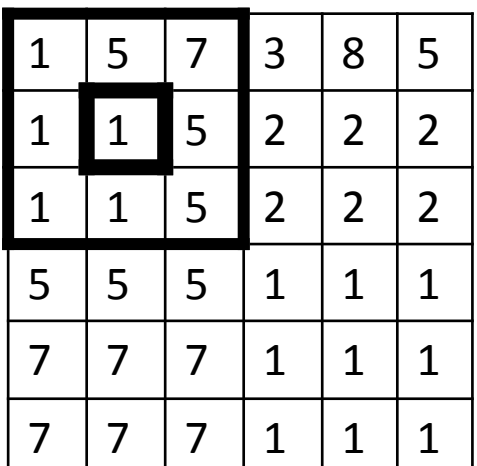

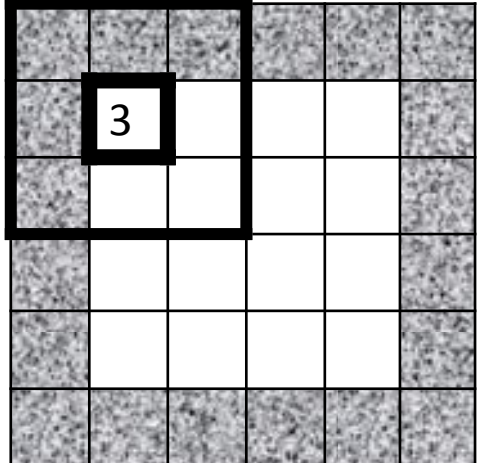

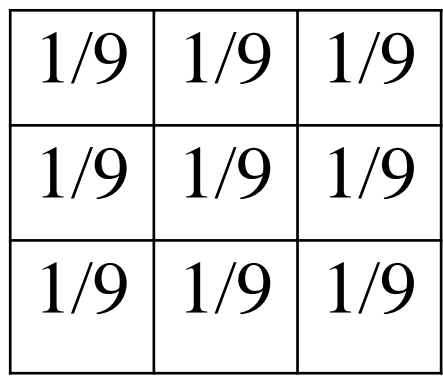

*Исходное изображение*

*Результирующее Ядро фильтраизображение*

# Условия на границе. Возможные решения

- 1. Не проводить фильтрацию для таких пикселей, обрезав изображение по краям или закрасив их, к примеру, черным цветом.
- 2. Не включать соответствующий пиксель в суммирование, распределив его вес *F(i, j)* равномерно среди других пикселей окрестности *N(x, y)*.
- 3. Доопределить значения пикселей за границами изображения при помощи экстраполяции.
- 4. Доопределить значения пикселей за границами изображения, при помощи зеркального отражения.

# Сглаживающие фильтры

• Сглаживающие фильтры действуют на изображение аналогично мутному стеклу: изображение становится нерезким, размытым. Простейший *прямоугольный сглаживающий фильтр* радиуса *r* задается при помощи матрицы размера *(2r + 1) × (2r + 1)*, все значения которой равны

$$
\overline{\left(2r+1\right)^2},
$$

а сумма по всем элементам матрицы равна, таким образом, единице. При фильтрации с данным ядром значение пикселя заменяется на усредненное значение пикселей в квадрате со стороной 2r+1 вокруг него.

# Примеры сглаживающих фильтров

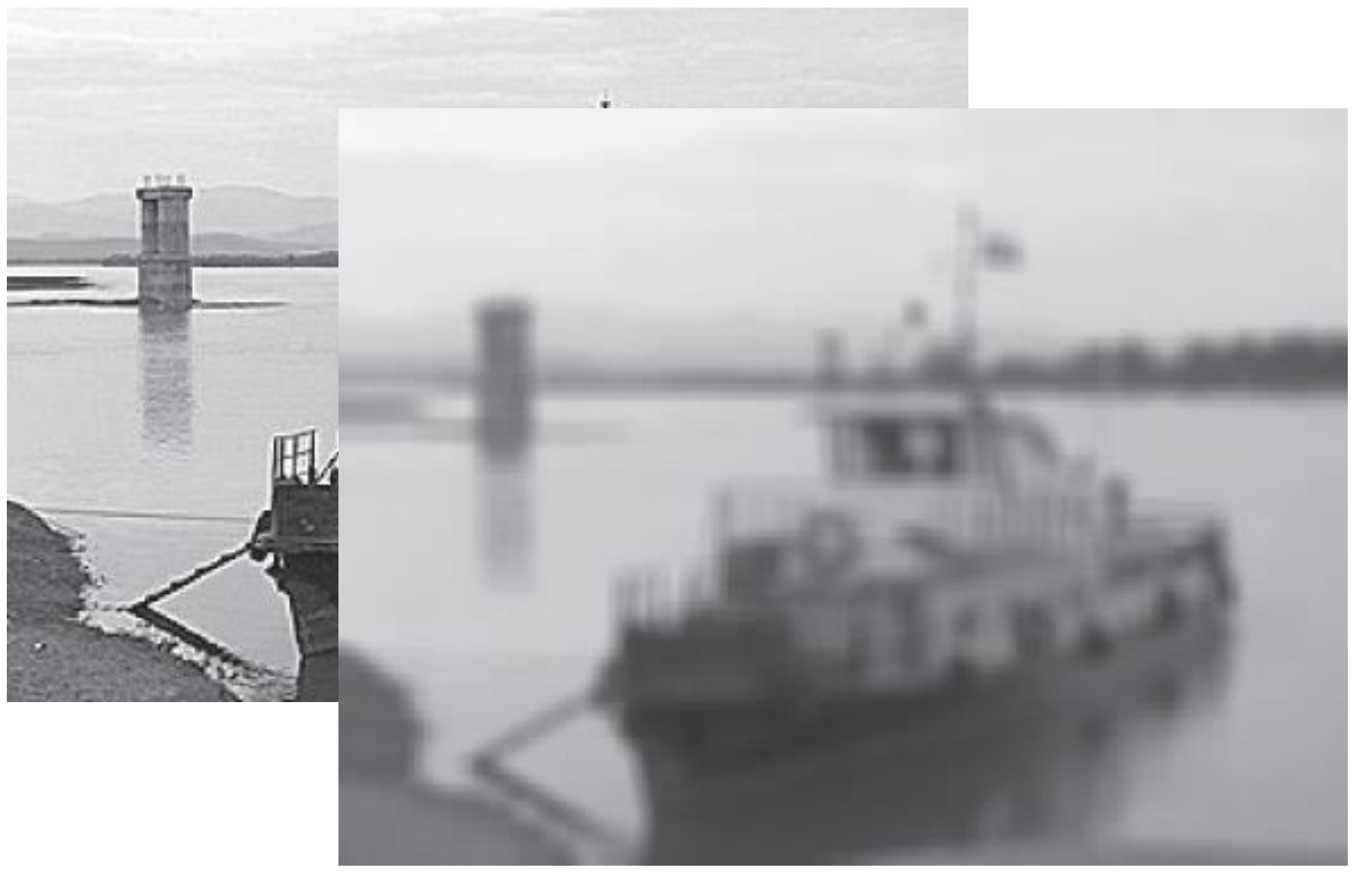

# Гауссовский фильтр

• Гауссовский фильтр – это линейный фильтр имеющий следующее ядро:

$$
F_{gauss}(i,j) = \frac{1}{2\pi\sigma^2} \exp\left(-\frac{i^2 + j^2}{2\sigma^2}\right).
$$

- Где **σ <sup>2</sup>** дисперсия случайной велечины
- Гауссовский фильтр имеет ненулевое ядро бесконечного размера. Однако ядро фильтра очень быстро убывает к нулю при удалении от точки  $(0, 0)$ , и потому на практике можно ограничиться сверткой с окном небольшого размера вокруг (0, 0) (например, взяв радиус окна равным *3σ*).

#### **Контрастоповышающие фильтры**

• Ядро контрастоповышающего фильтра имеет значение, большее 1, в точке (0, 0), при общей сумме всех значений, равной 1.

$$
M_1^{contr} = \begin{pmatrix} 0 & -1 & 0 \\ -1 & 5 & -1 \\ 0 & -1 & 0 \end{pmatrix} \quad M_2^{contr} = \begin{pmatrix} -1 & -1 & -1 \\ -1 & 9 & -1 \\ -1 & -1 & -1 \end{pmatrix}
$$

Характерным артефактом линейной контрастоповышающей фильтрации являются заметные светлые и менее заметные темные ореолы вокруг границ.

## Пример

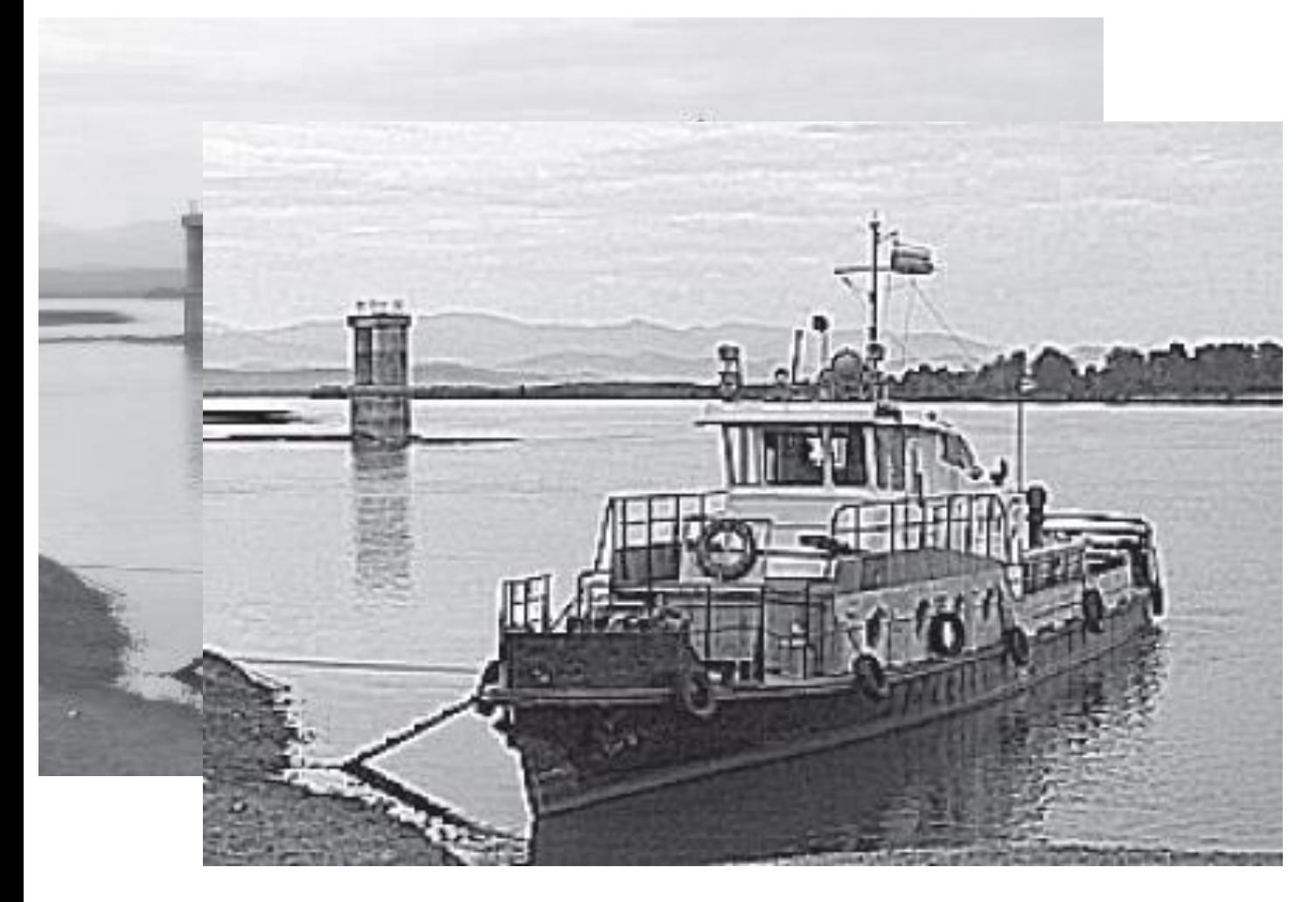

эффект от применени я фильтра с ядром $M_2^{\it contr}$ 

# Разностные фильтры

- Разностные фильтры называют **фильтрами, находящими границы.**
- Фильтры Прюита (Prewitt) и Собеля (Sobel):

$$
M_1^{prewitt} = \frac{1}{3} \begin{pmatrix} -1 & 0 & 1 \\ -1 & 0 & 1 \\ -1 & 0 & 1 \end{pmatrix} . \quad M_1^{sobel} = \frac{1}{4} \begin{pmatrix} -1 & 0 & 1 \\ -2 & 0 & 2 \\ -1 & 0 & 1 \end{pmatrix} .
$$

# Пример

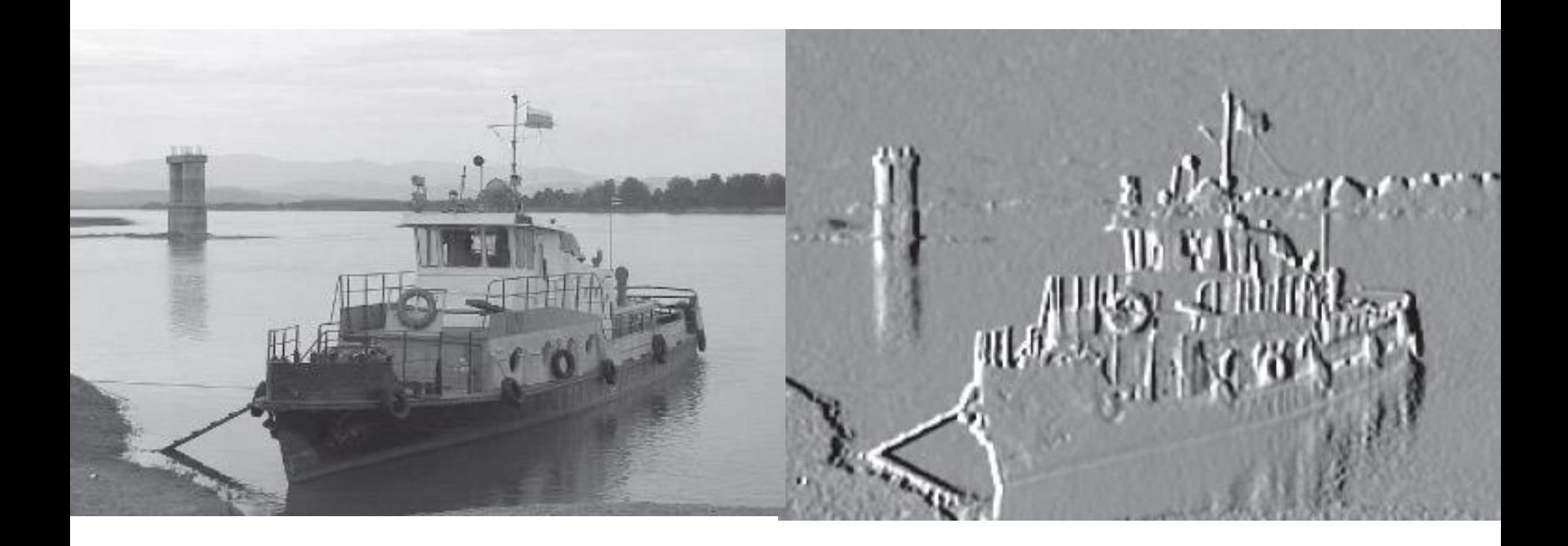

# Нелинейные фильтры

• Одним из примеров нелинейного фильтра являтеся пороговая фильтрация. Результатом пороговой фильтрации служит бинарное изображение, определяемое следующим образом:

$$
B(x,y) = \begin{cases} 1, & \text{ecm} \\ 0, & \text{mave} \end{cases} \quad A(x,y) > \gamma
$$